## Setting Employee Permissions

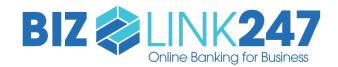

## What is this form for?

Use this document to indicate whether an employee will have access to PIB MLO and which permissions each of your employees will have in **BizLink 247** Online Banking.

|           | Ω |
|-----------|---|
| $\square$ | * |

PIB MLO is used to configure the permissions of users in **BizLink 247** Online Banking and to reset employee passwords.

Fill out this form for each of your employees to indicate the employee's permissions.

## **PIB MLO Permissions**

This section allows you to configure whether this employee is an administrator of PIB MLO. It is recommended that you select at least <u>one</u> employee to have "Full Administrator" permissions and at least <u>one</u> employee to have "Reset Employee Passwords" permissions.

All other employees will just be able to login to **BizLink 247** Online Banking. Permissions for **BizLink 247** Online Banking are covered on the following pages.

Do you want this employee to have access to PIB MLO? (Select one of the following.)

**Yes.** I want this employee to have all permissions and be a **full administrator**.

With "Full Administrator" permissions, an employee can set up new users and change permissions of users. This employee can also reset employee passwords.

**Yes**. I want this employee to have permissions to **reset employee passwords** but not have other administrator privileges.

**No**. I do not want this employee to have access to PIB MLO.

(I just want this employee to have access to BizLink 247 Online Banking.)

<sup>\*</sup>Same for all employees at your credit union. \*\*Unique to employee.

## BizLink 247 Online Banking Permissions

The rest of the document allows you to set the permissions for the user in BizLink 247 Online Banking.

| Login and Device Management                                                                                                    |                                                                                                    |                                                                                                    |
|----------------------------------------------------------------------------------------------------|----------------------------------------------------------------------------------------------------|----------------------------------------------------------------------------------------------------|
| This section allows you to configure when and where th                                                                                                    | nis employee can access online b                                                                                                    | anking. By default, day                                                                                                 |
| and time access is set to "No" (no access) and restrict of                                                                                                    | access to all devices is set to "No                                                                                                    | " (all devices allowed).                                                                                                |
| I want to <b>allow</b> access on these <b>days</b> :  This permission lets you pick which days of the week this employee can access online banking.                          | Sunday Yes  Monday Yes  Tuesday Yes  Wednesday Yes  Thursday Yes  Friday Yes  Saturday Yes                                                               | <ul><li>No</li><li>No</li><li>No</li><li>No</li><li>No</li><li>No</li><li>No</li><li>No</li><li>No</li><li>No</li></ul> |
| This permission lets you pick what time of the day this employee can access online banking. 5:00                                                                             | Early morning: Yes  O AM ET to 4:59 AM ET  Morning: Yes  AM ET to 11:59 AM ET  Afternoon: Yes  O PM ET to 4:49 AM ET  Evening: Yes  PM ET to 11:59 PM ET | ☐ No ☐ No ☐ No ☐ No                                                                                                    |
| devices:  This setting lets you restrict access of this                                                                                                    | s (restrict) No (don't re                                                                                                    | strict)                                                                                                    |
| Money Management  This section allows you to configure what transactions For features you want to use, you can add an extra lay, everything is set to "No" or "not allowed." |                                                                                                    |                                                                                                    |
| I want to allow this employee to transfer money within my business account.                                                                                                  | Allow?  Confirmation code?  Restrict the total dollar amount per transaction?  Restrict the amount per transaction to:                                   | Yes No Yes No                                                                                                    |

| Money Management (cont.)                                                                                                    |                                                      |            |
|----------------------------------------------------------------------------------------------------|------------------------------------------------------|------------|
| I want to allow this employee to transfer money to                                                                                          | Allow?                                               | ☐ Yes ☐ No |
| another account at the credit union.                                                                                                    | Confirmation code?                                   | ☐ Yes ☐ No |
|                                                                                                    | Restrict the total dollar amount per transaction.    | ☐ Yes ☐ No |
|                                                                                                    | Restrict the amount per transaction to:              |            |
| I want to allow this employee to transfer money to                                                                                          | Allow?                                               | ☐ Yes ☐ No |
| and/or from another financial institution.                                                                                                  | Confirmation code?                                   | ☐ Yes ☐ No |
| Account to Account (A2A) transfer accounts and settings must first be set up by a credit union representative.                              | Restrict the total dollar amount per transaction.    | ☐ Yes ☐ No |
|                                                                                                    | Restrict the amount per transaction to:              |            |
| I want to allow this employee to manage automatic transfers.                                                                                | Allow?                                               | Yes No     |
| This permission controls whether this employee can create and change scheduled automatic transfers, including deleting scheduled transfers. | Confirmation code?                                   | ☐ Yes ☐ No |
| I want to allow this employee to <b>manage automatic deposits</b> .                                                                         | Allow?                                               | ☐ Yes ☐ No |
| This permission controls whether this employee can view ACH deposits and manage distributions.                                              | Confirmation code?                                   | ☐ Yes ☐ No |
| I want to allow this employee to make <b>check</b>                                                                                          | Allow?                                               | ☐ Yes ☐ No |
| withdrawals. This permission controls whether this employee can                                                                             | Confirmation code?                                   | ☐ Yes ☐ No |
| request a check from the credit union for a specific amount.                                                                                | Restrict the total dollar amount per transaction.    | ☐ Yes ☐ No |
|                                                                                                    | Restrict the total dollar amount per transaction to: |            |
| I want to allow this employee to make <b>check funds transfers</b> .                                                                        | Allow?                                               | ☐ Yes ☐ No |
| This setting controls whether this employee can set up a scheduled payment by check.                                                        | Confirmation code?                                   | ☐ Yes ☐ No |
| I want to allow this employee to <b>view cleared checks</b> .                                                                               | Allow?                                               | Yes No     |
| I want to allow this employee to <b>place stop payments</b> on checks.                                                                      | Allow?                                               | ☐ Yes ☐ No |
| I want to allow this employee to manage my overdraft services.                                                                              | Allow?                                               | Yes No     |
| I want to allow this employee to <b>order checks</b> .                                                                                      | Allow?                                               | ☐ Yes ☐ No |
| I want to allow this employee to <b>download financial</b> data.                                                                            | Allow?                                               | ☐ Yes ☐ No |

| Account Manageme |  |
|------------------|--|
|                  |  |
| ACCOUNT Manageme |  |

This section allows you to configure if this employee can open new savings, checking, and certificate accounts in online banking, or if this employee can see and change contact information on the account such as address and corporate email address. For features you do want them to use, you can add an extra layer of security by requiring a confirmation code. By default, everything is set to "No" or "not allowed".

| I want to allow this employee to be able to <b>open</b>                                                                                                    | Allow?                        | ☐ Yes ☐ No                 |
|----------------------------------------------------------------------------------------------------|-------------------------------|----------------------------|
| savings/checking accounts.                                                                                                    | Confirmation code?            | ☐ Yes ☐ No                 |
| I want to allow this employee to be able to <b>open</b>                                                                                                    | Allow?                        | Yes No                     |
| certificates (CDs).                                                                                                    | Confirmation code?            | ☐ Yes ☐ No                 |
| I want to allow this employee to be able to <b>update</b> account information.                                                                                                    | Allow?                        | Yes No                     |
| This permission allows this employee to see and update contact information, including address and corporate email address.                                                         | Confirmation code?            | Yes No                     |
| I want to allow this employee to be able to <b>view e-Statements</b> .                                                                                                    | Allow?                        | ☐ Yes ☐ No                 |
| I want to allow this employee to be able to <b>vote</b> .                                                                                                    |                               |                            |
| If a ballot is activated by the credit union, this permission allows this employee to vote for the membership.                                                                     | Allow?                        | Yes No                     |
| I want to allow this employee to be able to <b>view the</b>                                                                                                    |                               |                            |
| Secure Message Center.  This permission allows this employee to read messages sent                                                                                                 |                               |                            |
| by the credit union or through automated processing. This                                                                                                    | Allow?                        | Yes No                     |
| includes notifications when security settings are changed.<br>Read messages will be purged after 30 days.                                                                          |                               |                            |
| I want to allow this employee to be able to <b>change the</b> statement style.                                                                                                    |                               |                            |
| If the statement style feature is activated by your credit union, this permission allows this employee to change the style of your statement to, for example, a large-print style. | Allow?                        | Yes No                     |
| Bill Pay Management                                                                                                    |                               |                            |
| Use this section to configure if this employee can access the                                                                                                    | e bill pay login. By default, | , everything is set to "No |
| I want to allow this employee to access the <b>login for</b>                                                                                                    | Allow?                        | ☐ Yes ☐ No                 |
| bill pay                                                                                                    | Confirmation code?            | Yes No                     |
| Authorized Signature:                                                                                                    |                               |                            |
| Date:                                                                                                    |                               |                            |
| Date:                                                                                                    |                               |                            |

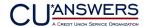